# StorageTek Enterprise Library Software Release Notes

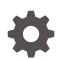

Release 7.2 For MVS F27734-01 March 2020

ORACLE

StorageTek Enterprise Library Software Release Notes, Release 7.2 For MVS

F27734-01

Copyright © 2012, 2020, Oracle and/or its affiliates.

This software and related documentation are provided under a license agreement containing restrictions on use and disclosure and are protected by intellectual property laws. Except as expressly permitted in your license agreement or allowed by law, you may not use, copy, reproduce, translate, broadcast, modify, license, transmit, distribute, exhibit, perform, publish, or display any part, in any form, or by any means. Reverse engineering, disassembly, or decompilation of this software, unless required by law for interoperability, is prohibited.

The information contained herein is subject to change without notice and is not warranted to be error-free. If you find any errors, please report them to us in writing.

If this is software or related documentation that is delivered to the U.S. Government or anyone licensing it on behalf of the U.S. Government, then the following notice is applicable:

U.S. GOVERNMENT END USERS: Oracle programs (including any operating system, integrated software, any programs embedded, installed or activated on delivered hardware, and modifications of such programs) and Oracle computer documentation or other Oracle data delivered to or accessed by U.S. Government end users are "commercial computer software" or "commercial computer software documentation" pursuant to the applicable Federal Acquisition Regulation and agency-specific supplemental regulations. As such, the use, reproduction, duplication, release, display, disclosure, modification, preparation of derivative works, and/or adaptation of i) Oracle programs (including any operating system, integrated software, any programs embedded, installed or activated on delivered hardware, and modifications of such programs), ii) Oracle computer documentation and/or iii) other Oracle data, is subject to the rights and limitations specified in the license contained in the applicable contract. The terms governing the U.S. Government's use of Oracle cloud services are defined by the applicable contract for such services. No other rights are granted to the U.S. Government.

This software or hardware is developed for general use in a variety of information management applications. It is not developed or intended for use in any inherently dangerous applications, including applications that may create a risk of personal injury. If you use this software or hardware in dangerous applications, then you shall be responsible to take all appropriate fail-safe, backup, redundancy, and other measures to ensure its safe use. Oracle Corporation and its affiliates disclaim any liability for any damages caused by use of this software or hardware in dangerous applications.

Oracle and Java are registered trademarks of Oracle and/or its affiliates. Other names may be trademarks of their respective owners.

Intel and Intel Inside are trademarks or registered trademarks of Intel Corporation. All SPARC trademarks are used under license and are trademarks or registered trademarks of SPARC International, Inc. AMD, Epyc, and the AMD logo are trademarks or registered trademarks of Advanced Micro Devices. UNIX is a registered trademark of The Open Group.

This software or hardware and documentation may provide access to or information about content, products, and services from third parties. Oracle Corporation and its affiliates are not responsible for and expressly disclaim all warranties of any kind with respect to third-party content, products, and services unless otherwise set forth in an applicable agreement between you and Oracle. Oracle Corporation and its affiliates will not be responsible for any loss, costs, or damages incurred due to your access to or use of third-party content, products, or services, except as set forth in an applicable agreement between you and Oracle.

## Contents

| Documentation Accessibility                  | ١     |
|----------------------------------------------|-------|
| Product Guidelines and Installation Requiren | nents |
| Product Highlights                           | 1-    |
| Product Documentation                        | 1-:   |
| Installation Notes                           | 1-:   |
| Coexistence with Previous Releases           | 1-    |
| Documentation Updates                        |       |
| New or Modified SMC Messages                 | 2-    |
| SMC COLlector Command                        | 2-    |
| HSC/VTCS DRCLEAN Command                     | 2     |

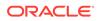

## List of Figures

| 2-1 | COLlector Command Syntax | 2-3 |
|-----|--------------------------|-----|
| 2-2 | DRCLEAN Command Syntax   | 2-4 |

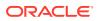

### List of Tables

| 1-1 | ELS 7.2 SMP/E FMIDs    | 1-3 |
|-----|------------------------|-----|
| 1-2 | ELS Compatibility PTFs | 1-5 |

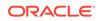

## Preface

This publication provides release guidelines and requirements for StorageTek Enterprise Library Software (ELS) Release 7.2 for MVS. It also provides updates and enhancements to the original product documentation.

When applicable, use the procedures and information in this guide in place of the original documentation. Any applicable references to the original documentation are provided.

## **Documentation Accessibility**

For information about Oracle's commitment to accessibility, visit the Oracle Accessibility Program website at http://www.oracle.com/pls/topic/lookup? ctx=acc&id=docacc.

#### Access to Oracle Support

Oracle customers that have purchased support have access to electronic support through My Oracle Support. For information, visit http://www.oracle.com/pls/topic/lookup?ctx=acc&id=info Or visit http://www.oracle.com/pls/topic/lookup?ctx=acc&id=trs if you are hearing impaired.

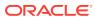

## 1 Product Guidelines and Installation Requirements

This section provides product guidelines and installation requirements for Enterprise Library Software (ELS) release 7.2 for MVS.

- Product Highlights
- Product Documentation
- Installation Notes
- Coexistence with Previous Releases

## **Product Highlights**

This section highlights key features introduced in ELS 7.2.

#### Note:

- For a complete list of ELS 7.2 features, refer to the publication *Introducing ELS 7.2*.
- ELS 7.1 Software Product Enhancements (SPEs) are included as base features in ELS 7.2. For a list of these enhancements, refer to the latest version of the publication *Introducing ELS 7.1*.
- Complete instructions for installing the various ELS components is provided in the publication *Installing ELS*. Refer to the latest version of this publication.

#### **Report Flat File Support**

ELS 7.2 no longer provides the ability to produce flat file output from the volume, VTV, MVC or VTSS reports. Refer to ELS commands, utilities, and control statements for information about requesting Comma Separated Values (CSV) to produce file output from these report programs. The ELS Programming Reference also contains details of the CSV specification. Also see ELS SAMPLIB members MVCRPT, VOLRPT, and VTVRPT for sample jobs that request all possible data in the CSV output.

#### **Journaling Support**

ELS 7.2 no longer supports journaling. If you are currently using the journaling option, please review the CDS logging feature and other CDS recovery procedures to ensure that you can recover your CDS if necessary.

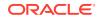

#### **SMC Command and Utility Support**

SMC 7.2 no longer accepts any commands or parameters that were previously associated with the following message:

SMC0048 Support ending for CCCCCCC1, change to CCCCCCC2

This includes SMC LIBRARY commands, SMC commands with the LIBRARY parameter, and SMC TCPIP commands with the MONITOR parameter.

## **Product Documentation**

ELS product documentation for Oracle's StorageTek SMC, HSC, VTCS, and CDRT software is organized in a single documentation set:

- Introducing ELS
- Installing ELS
- ELS Command, Control Statement, and Utility Reference
- ELS Syntax Quick Reference
- ELS Messages and Codes
- ELS Programming Reference
- ELS Legacy Interfaces Reference
- Configuring HSC and VTCS
- Managing HSC and VTCS
- Configuring and Managing SMC
- ELS Disaster Recovery and Offsite Data Management Guide

These publications are available for download via the Oracle Help Center.

## **Installation Notes**

This section provides pre-installation considerations and installation requirements.

#### **Pre-Installation Considerations**

Before installing ELS 7.2, consider the following:

- SMC, HSC, VTCS, and CDRT share a common load library, SEALINK.
- The ELS installation tape, CD-ROM, and zip file include a CHGIT REXX exec used to simplify customization of ELS installation sample members according to your requirements.
- Complete instructions for installing the various ELS components is provided in the publication *Installing ELS*. Please refer to the latest version of this publication.
- Upon completion of the APPLY/ACCEPT of the FMIDs, ensure that you receive the latest HOLDDATA and RECEIVE and APPLY the latest PTFs. Follow your own internal guidelines regarding the SMP/E ACCEPT of the PTFs.

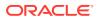

• It is strongly recommended to use GROUPEXTEND on all SMP/E APPLY steps.

#### **Installation Materials**

This package includes installation media or a downloaded zip file containing the ELS 7.2 base software.

As part of installation, you must obtain the latest cumulative maintenance (PTFs and HOLDDATA) for the ELS 7.2 product set and for any release of Oracle StorageTek software that will coexist with ELS 7.2. Download cumulative maintenance from the My Oracle Support (MOS) site.

Visit this site frequently for HOLDDATA and PTF updates and install cumulative maintenance updates on a regular schedule.

#### ELS 7.2 SMP/E FMIDs

Select the FMIDs that are required to support your configuration. The following SMP/E FMIDs are distributed with ELS 7.2:

| FMID    | Description                                                                                                    |
|---------|----------------------------------------------------------------------------------------------------|
| SSEA720 | HSC, SMC, VTCS and CDRT load modules,<br>distributed macros, and samples. This is a<br>base FMID.                                                                                                    |
| SMZ7200 | SMC JES3 support load modules, distributed<br>macros, and samples for MVS systems<br>running JES3 Release 5.2.1, JES3 OS/390<br>Release 1.1 and higher, or JES3 z/OS<br>Release 1.0 and higher. This is a dependent<br>FMID of SSEA720. |
| SLM7200 | LCM 7.2 load modules, distributed macros, and samples. This is a base FMID.                                                                                                    |
| SOC7200 | LibraryStation 7.2 load modules and samples.<br>This is a dependent FMID of SSEA720.                                                                                                    |
| SCS7200 | MVS/CSC 7.2 load modules, distributed macros, and samples. This is a base FMID.                                                                                                    |
| SSCR70C | SAS/C 7.0 selected components required for<br>LibraryStation and MVS/CSC. This is a base<br>FMID.                                                                                                    |
| SSCR70D | SAS/C 7.0 selected components required for<br>LibraryStation and MVS/CSC. This is a base<br>FMID.                                                                                                    |

Table 1-1 ELS 7.2 SMP/E FMIDs

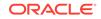

#### Note:

- If you are running at an SMP/E level lower than 2.5, ensure that the base FMID(s) and all PTF maintenance for the base FMID(s) is accepted before installing any dependent FMIDs. For certain levels of SMP/E, the restriction applies that a dependent FMID cannot be installed if the base FMID and service have not been ACCEPTED.
- When installing ELS 7.2 in an SMP/E CSI containing earlier NCS versions, the SMP/E installation deletes the FMIDs of all earlier NCS versions; it is therefore recommended that you back up the ELS SMP/E CSI prior to installing the ELS 7.2 product components.

#### **CD** Installation

Refer to the publication *Installing ELS* for the most current installation instructions and examples. The instructions and examples found in that publication always supersede instructions and examples packaged on the CDs.

85 megabytes of mainframe storage space in a z/OS Unix file system is required to FTP and unpack the SEA72.pax file.

#### **JES3** Installation

In the setup for JES3 there is an opportunity to specify a volume serial for the JES3 macro library for the target zone; however, the same option does not exist for the distribution zone. If you need to specify a volume serial number in the installation job I40ZON, you must manually edit the generated JCL.

#### Installation Step I50LIB Creates Two Output Files

To prevent the I50LIB job from creating two output files, add the following line of JCL to the SYSLIB step (in addition to the existing SMPOUT DD):

//SMPRPT DD SYSOUT=(,)

#### Installation of ELS Product Suite Results in Three SMP/E CSIs Being Created

Please be aware that the SMP/E JCL samples provided create three CSIs, one for each zone. If a different CSI management strategy is required in your SMP/E environment, you must supply your own installation JCL or modify the samples provided.

#### Installation Step I20TST Generates Error Message

The SYSTSPRT from the NTSTEST step of the I20TST job may contain the message:

IKJ56228I PATH /U/USERID/.netrc NOT IN CATALOG

If any of the following are true, then ignore this message:

- You intend to use RECEIVE FROMNTS.
- You supply an FTP password in the data set userid.NETRC.

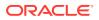

- You supply an FTP password in NETRC DD.
- You supply an FTP password in the data set SMPSRVR.

The SMPSRVR data set is described in the IBM publication SMP/E V3R5.0 for z/OS V1R10.0 Commands.

Techniques for supplying an FTP password are included in the IBM publication *z*/OS *V1R10.0 Comm Svr: IP User's Guide and Commands.* 

## **Coexistence with Previous Releases**

This section describes ELS 7.2 software coexistence and compatibility.

#### SMC 7.2 Coexistence

SMC 7.2 is compatible with the following software releases:

- HSC/VTCS 7.2 on same host
- HSC/VTCS 6.2, 7.0, 7.1, and 7.2 on different host
- MVS/CSC 7.2 only

#### **HSC/VTCS** Coexistence

HSC/VTCS 7.2 is compatible with the following software releases:

- SMC 7.2 on same host
- SMC 6.2, 7.0, 7.1 and 7.2 on different host
- LibraryStation 7.2 only
- ExPR 6.1 only

#### **ELS Compatibility PTFs**

With proper compatibility PTFs, ELS 7.2 can share a CDS with any previous ELS or HSC release beginning with HSC 6.2.

Before attempting to start ELS 7.2, ensure that the following compatibility PTFs are installed on the down level releases that share the CDS.

#### Table 1-2 ELS Compatibility PTFs

| Product (FMID)          | Compatibility PTF |
|-------------------------|-------------------|
| HSC (VM) 6.2 (SMS6200)  | L1H16N6           |
| HSC (MVS) 6.2 (SOS6200) | L1H16N7           |
| ELS 7.0 (SSEA700)       | L1H16N8           |
| ELS 7.1 (SSEA710)       | L1H16N9, L1H172A  |

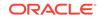

# Note: All ELS software running on the same host must be at the same release level. SMC 7.2 is completely compatible with HSC 6.2, 7.0, or 7.1 (with compatibility PTFs listed below) running on a different host. SMC 6.2, 7.0, and 7.1 are completely compatible with HSC 7.2 running on a different host.

In addition it is strongly recommended that you obtain the latest service (including HOLDATA) for the down-level hosts systems.

The suggested method of implementing 7.2 is:

- 1. Install the latest service on production hosts.
- 2. Install 7.2 on a test host(s).
- **3.** Test and verify 7.2 on test host(s).
- 4. Schedule the roll out of 7.2 to production hosts.

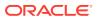

## 2 Documentation Updates

This section provides supplemental updates to the original documentation for Enterprise Library Software (ELS) release 7.2 for MVS. This information supersedes the information found in the existing ELS publication set.

- New or Modified SMC Messages
- SMC COLlector Command
- HSC/VTCS DRCLEAN Command

## New or Modified SMC Messages

#### This update applies to:

ELS Messages and Codes

Chapter 3, SMC Messages

SMC includes the following new or modified system messages:

SMC0274

SMC0274 COLLECTOR missing data reason = RRRRRRR

#### Level: 0

**Explanation:** For reason storage area overflow starting at *yyyy.mm.dd hh.mm.ss* the available space in the SMC SMF data space has been exhausted.

**System Action:** Starting at *yyyy.mm.dd hh.mm.ss* the SMF data will not be written to the SMC SMF data space. The SMC SMF collector will not attempt to write any more SMF records to the SMC SMF data space until the number of minutes from *hh.mm.ss* specified in the COLLECTOR MSGWAIT parameter has passed. If the condition for the SMC0274 message no longer exists then message SMC0275 will be issued.

**User Response:** Determine the cause of SMC0274 and if the SMC SMF data space has been exhausted then the SMC SMF data space size may need to be increased. See the COLLECTOR DSPSIZE parameter in the *ELS Command, Control Statement, and Utility Reference* manual.

#### SMC0275

SMC0275 COLLECTOR missing data ending at yyyy.mm.dd hh.mm.ss

#### Level: 0

Explanation: The condition that caused message SMC0274 has ended.

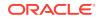

System Action: None.

User Response: None.

#### SMC0278

SMC0278 Unable to obtain the SMF data space lock

Level: 0

**Explanation:** The SMC get\_stats processor failed to obtain the SMC SMF data space lock within 60 seconds.

System Action: The get\_stats request is rejected.

**User Response:** Resubmit the request. If the lock is still not available then inspect the syslog for any related SMC messages. If unable to determine cause then issue a console dump for the SMC address space and contact StorageTek software support.

## SMC COLlector Command

#### This update applies to:

ELS Command, Control Statement, and Utility Reference

Chapter 2, SMC Commands, Utilities, and Control Statements

SMC adds the COLlector command.

#### **Description:**

The SMC COLlector command is used to start or stop the statistical gathering function. This function allows the Virtual Storage Manger GUI to retrieve z/OS SMF records in real time.

#### Interfaces:

- Console, SMCCMDS data set, or SMCPARMS data set
- UUI Support: No

Subsystem Requirements: Active SMC required

#### Syntax:

The following figure shows COLlector command syntax.

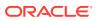

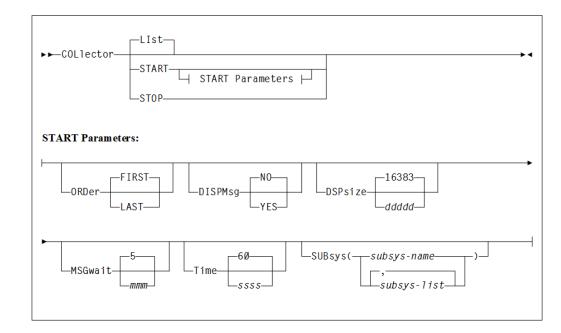

#### Figure 2-1 COLlector Command Syntax

#### **Parameters:**

The COLlector command includes the following parameters:

#### LIst

optionally, displays status information for the SMC collector. This is the default if no parameters are specified. It cannot be specified with any other parameter.

#### START

optionally, starts the SMC collector.

#### STOP

optionally, stops the SMC collector.

#### **Optional Parameters:**

#### ORDer

optionally, specifies the order of the SMCXU83 IEFU83/IEFU84 exit. The parameter is used to order the SMCXU83 exit when other exits are present.

Specify FIRST or LAST. The default is FIRST.

#### DSPsize

optionally, specifies the size (number of 4K blocks) of the collector data space used to accumulate SMF records. The data space is created on the first COLLector START. DSPsize cannot be changed after the first start. The default is a data space of 64M.

ddddd indicates the number of 4K blocks.

#### DISPMsg

optionally, specifies whether SMC0274 and SMC0275 messages are displayed. Message SMC0274 messages indicates that the SMC collector data space is full.

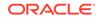

Specify YES or NO. NO is the default.

#### **MSGwait**

optionally, specifies the time between SMC0274 messages. This message indicates that the SMC collector data space is full.

mmm indicates the number of minutes to wait.

#### Time

optionally, specifies the time to pause the data transmission to the requestor due to no data to send.

ssss indicates the number of seconds.

#### **SUBsys**

optionally, specifies one or more subsystem names if they are defined in the SMFPRMxx member. Up to 10 subsystem names can be entered.

subsys-list is a list of subsystem names.

## HSC/VTCS DRCLEAN Command

#### This update applies to:

ELS Command, Control Statement, and Utility Reference

Chapter 3, HSC Commands, Utilities, and Control Statements

HSC/VTCS adds the DRCLEAN command.

#### Description

The DRCLEAN utility command specifies a list of one or more VTSSs from which the DRTEST environment VTV copies will be deleted.

#### Interfaces:

- SLUADMIN utility only
- UUI Support: No

Subsystem Requirements: Active HSC/VTCS at FULL service level

#### Syntax

The following figure shows the DRCLEAN command syntax:

#### Figure 2-2 DRCLEAN Command Syntax

| ► DRCLEAN—VTSS(vtss-list)- | <br> | 1 | <b>\</b> |
|----------------------------|------|---|----------|
|                            |      |   |          |
|                            |      |   |          |

#### Parameters

The DRCLEAN command includes the following parameters:

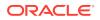

#### VTSS

specifies a list of VTSSs from which the DR Test VTV copies will be deleted. Each VTSS listed is processed in parallel. Results are written to the report by VTSS in the order of completion, which may not match the order specified in the command. This is the only required parameter.

vtss-list indicates one or more VTSSs.

#### DETail

optionally, provides a line of output in the report for every VTV successfully deleted. Any errors encountered in processing are reported. Totals for all VTVs successfully deleted and all error situations are produced at the end of the run. The default is not to report each successful VTV deletion, but to provide the summary of results at the end of the run.

#### SIMulate

optionally, run the DRCLEAN utility in simulation mode. All processing continues as normal, however, the actual VTV deletion is not executed. This allows you to simulate operations, noting any coherency or query errors, without actually deleting any VTVs from the VTSS.

#### Additional DRCLEAN Changes

- A VTV report run against a DR Test CDS indicates this fact in its report header. For example, VTCS VTV Report (DR Test CDS).
- Display VTV command output includes DR TEST VERSION.

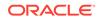